ESCOLA POLITÉCNICA DA UNIVERSIDADE DE SÃO PAULO Departamento de Engenharia Mecatrônica Sistemas Dinâmicos II para Mecatrônica Profa. Larissa Driemeier

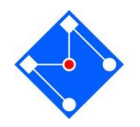

## Lista III de Exercícios

## Para você pensar e responder

- 1. Qual a diferença entre sinal discreto e sinal digital?
- 2. Quais as consequências de utilizar um sinal discreto na Transformada de Fourier?
- 3. Qual a relação entre a frequência fundamental  $f_0$  de um sinal e a frequência de amostragem  $f_s$ ? Como se define  $f_s$ ?
- 4. Qual o teorema da amostragem?
- 5. Defina, no espaço ao lado dos três gráficos, em qual deles, o espectro é resultado de subamostragem, superamostragem e amostragem à frequência de Nyquist.

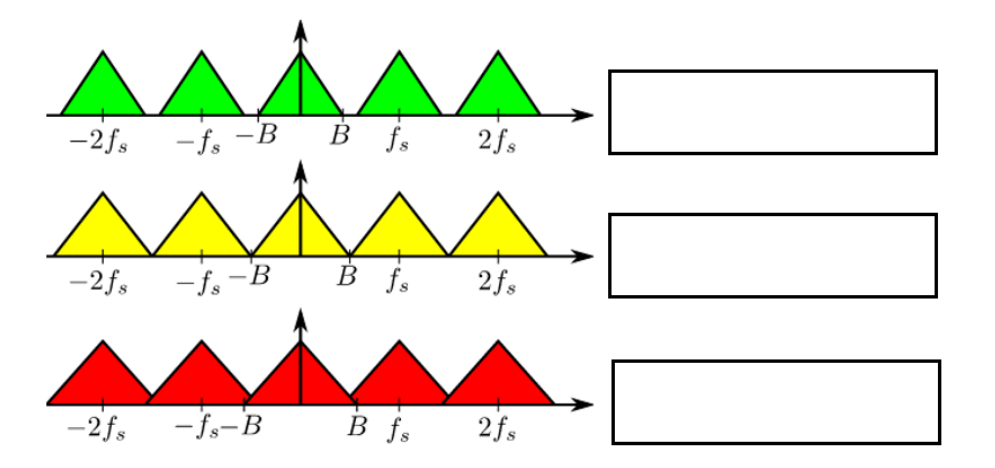

6. O que é aliasing (termo correto em português para aliasing é *freqüências réplicas* ou *disfarce*)? Para que serve o filtro anti-aliasing?

## Teorema da amostragem e aliasing (gabarito no Moodle)

1. Considere o sistema da figura abaixo.

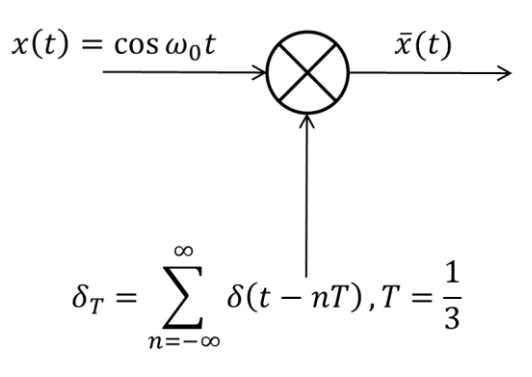

a. Desenhe o gráfico de  $\bar{X}(\omega)$  para  $-9\pi \leq \omega \leq 9\pi$  para os seguintes valores de  $\omega_0$ :  $\pi$ ,  $2\pi$ ,  $3\pi$ ,  $5\pi$ .

- b. Quais valores de  $\omega_0$  geram espectros idênticos?
- 2. Determine as taxas de Nyquist para os sinais a seguir
	- a.  $x(t) = 1 + \cos 2000 \pi t + \sin 4000 \pi t$
	- b.  $x(t) = \text{sinc } 50\pi t$
	- c.  $x(t) = \text{sinc}^2 100 \pi t$
	- d.  $x(t) = \text{sinc } 100\pi t + 3 \text{ sinc}^2 60\pi t$
	- e.  $x(t) = \text{sinc } 50\pi t \text{ sinc } 100\pi t$
- 3. Considere os sinais analógicos

$$
x_1(t) = \cos 20\pi t
$$

$$
x_2(t) = \cos 100 \pi t
$$

Ambos os sinais são amostrados a uma frequência  $f_s = 40 Hz$ .

- a. Obtenha o sinal discreto de  $x_1(t)$  e  $x_2(t)$  e compare-os.
- b. Quais as frequências dos outros sinais que, quando amostrados a  $40 Hz$  se confundirão com o sinal amostrado de  $x_1(t)$ ?
- 4. O sinal analógico  $x(t)$  apresenta o espectro mostrado na figura abaixo.

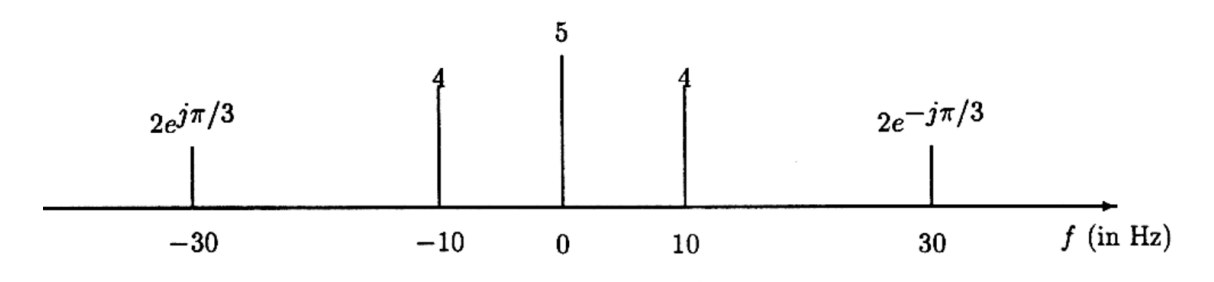

- a. Escreva  $x(t)$ .
- b. O sinal  $x(t)$  é periódico? Se sim, qual seu período? E sua frequência fundamental? E se o sinal fosse  $x(t) = cos^2(60\pi t)$ , qual seria a frequência gundamental?
- c. O sinal sinal  $x(t)$  é amostrado a uma frequência  $f_s = 1/T_s = 50$  amostras por segundo, de modo a se obter  $x[n] = x(nT_{\scriptscriptstyle S})$ . Escreva a equação de  $x[n]$
- 5. Considere o sinal analógico

$$
x(t) = 3\cos 100\pi t
$$

- a. Determine a taxa de amostragem mínima para evitar aliasing.
- b. Suponha que o sinal seja amostrado a uma taxa de  $f_s = 200 Hz$ , qual o sinal discreto obtido depois da amostragem?
- c. Suponha que o sinal seja amostrado a uma taxa de  $f_s = 75 Hz$ , qual o sinal discreto obtido depois da amostragem?
- d. Qual a frequência da senoide que resulta em uma amostragem idêntica àquela obtida no item anterior.
- 6. Considere o sinal analógico

 $x(t) = 3 \cos 50 \pi t + 10 \sin 300 \pi t - \cos 100 \pi$ 

- a. Determine a taxa de amostragem mínima para evitar aliasing.
- b. Suponha que o sinal seja amostrado à taxa de Nyquist, o que acontece com o termo  $10 \sin 300 \pi t$  ?
- c. O que foi percebido no item anterior ocorre para qualquer senoide  $A\cos(2\pi f_0 t + \theta)$ , amostrada a uma taxa  $f_0$ ?
- 7. Encontrar e esboce a transformada de Fourier do seguinte sinal no domínio de tempo

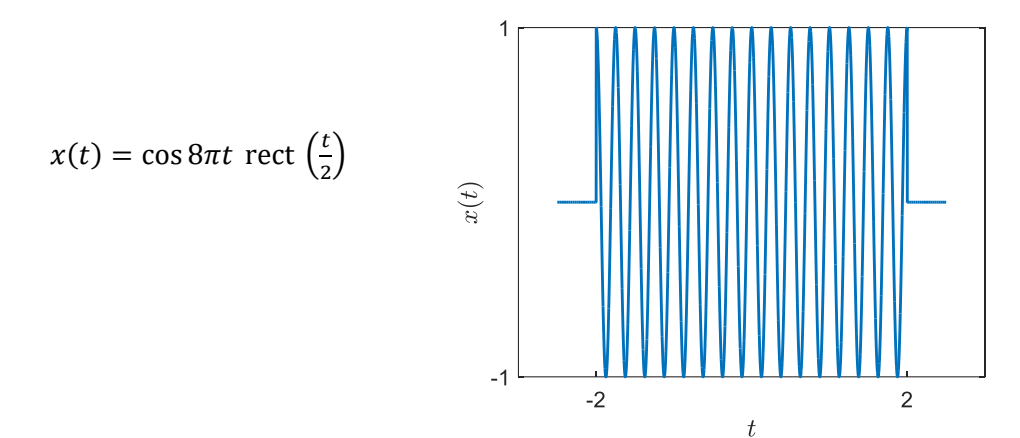

8. Dado o sistema abaixo (Figura extraída de [4]),

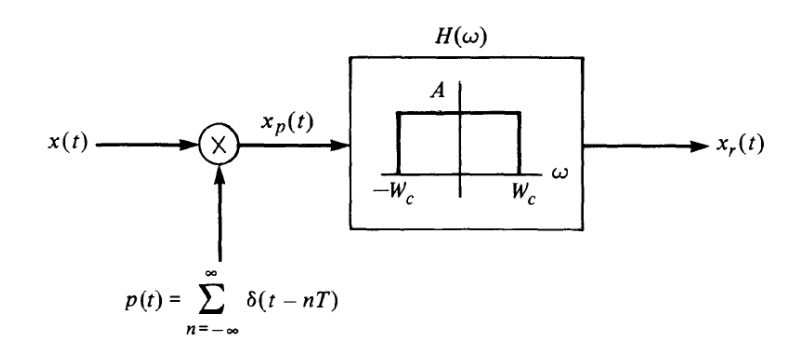

- a. Se  $X(\omega) = 0$  para  $|\omega| > W$ , encontre o máximo valor de T,  $\omega_c$  e A de modo que seja possível recuperar diretamente  $x(t)$  a partir de  $x<sub>r</sub>(t)$ .
- b. Considere  $X_1(\omega) = 0$  para  $|\omega| > 2W$  e  $X_2(\omega) = 0$  para  $|\omega| > W$ , repita o item a para os seguintes casos:
	- (1)  $x(t) = x_1(t) * x_2(t)$
	- (II)  $x(t) = x_1(t) + x_2(t)$
	- (III)  $x(t) = x_1(t) x_2(t)$
	- (IV)  $x(t) = x_1(10t)$
- 9. O sinal cos  $2\pi t$  é amostrado por um trem de impulsos de período  $T_s$ . Desenhe o espectro de  $\bar{X}(\omega)$  do sinal amostrado e encontre o sinal recuperado  $\hat{x}(t)$  para os seguintes valores de  $T_s$  e de largura de banda  $W$  de um filtro passa baixa ideal:
	- a.  $T_s = 1/2$  e  $W = 4\pi$
	- b.  $T_s = 1 \text{ e } W = 5\pi$
- 10. Suponha que o MatLab tenha sido usado para plotar o sinal amostrado a seguir. A senoide definida na figura, infelizmente, foi plotada usando o comando stem sem definir o eixo x corretamente.

```
dt=0.01; % s
duration=0.3; \frac{8}{5} s
t=0:dt:duration; % s
Fs=396; % Hz
x=9*cos(2*pi*Fs*t-pi/2);stem(x) % sem eixo de tempo!!!!
set(gca,'FontSize',16)
xlabel('$n$','Interpreter','LaTex','FontSize',18)
ylabel('$x[n]$','Interpreter','LaTex','FontSize',18)
```
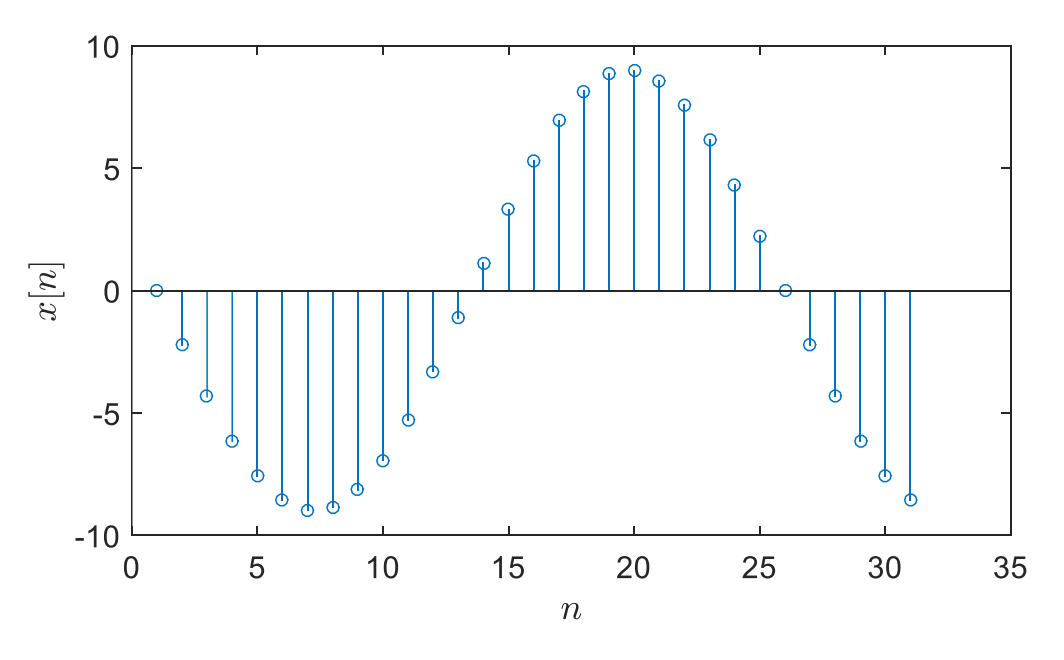

a. Para o gráfico acima, determine a fórmula correta do sinal discreto na forma:

1.  $x[n] = A \cos(\omega_s n + \varphi)$ 

b. Explique como aliasing afeta a plotagem que você está vendo.

## Referências

Os exercícios aqui apresentados foram extraídos e adaptados das seguintes fontes:

- [1] Bombois, X. *Signal analyses* <http://www.dcsc.tudelft.nl/~xbombois/SR3exercises.pdf>
- [2] Cuff, P. *Signal analyses* [https://www.princeton.edu/~cuff/ele301/files/lecture8\\_2.pdf](https://www.princeton.edu/~cuff/ele301/files/lecture8_2.pdf)
- [3] Lathi, B.P. *Sinais e Sistemas Lineares*, 2ª edição, Bookman, 2007.
- [4] Oppenheim, A.V. *Signals and Systems*, [http://ocw.mit.edu](http://ocw.mit.edu/)
- [5] [http://paloalto.unileon.es/ts/first/archives/html/p4\\_43\\_0.htm](http://paloalto.unileon.es/ts/first/archives/html/p4_43_0.htm)